# Extrapolationsverfahren

Vortrag im Rahmen des Seminars

# Numerik gewöhnlicher Differentialgleichungen

unter der Leitung von Prof. Peter Bastian

WS 2010/11

Marlene Beczalla

21.12.2010

### 1. Beschreibung des Extrapolationsverfahrens und Beispiele

#### Erinnerung an **Extrapolation in Numerik 0**:

Ein numerischer Prozess liefere für alle Werte eines Parameters *h*∈ℝ für *h*0 einen Wert

 $a(h)$ .

Gesucht:  $a(0) = \lim a(h)$  $h \rightarrow 0$ 

Also: Zu  $h_1 > h_2 > ... > h_m > 0$  bestimmt man ein Interpolationspolynom P vom Grad m,

sodass  $P(h_i) = a(h_i)$ , *i* = 1, 2, ... und berechnet *a*(0)≈ *P*(0).

Übertragung auf **Numerik 1**:

Definition: Sei ein *Anfangswertproblem* für n gewöhnliche Differentialgleichungen gegeben:

$$
y' = f(y), y(0) = y_0 \quad ; \text{ y ist die Lösung des AWP.}
$$
\n
$$
(1.1.)
$$

Definition: Man definiert ein *Einschrittverfahren* zur numerischen Lösung von (1.1.) wie folgt:

$$
\eta_{k+1} = \eta_k + h \, \Phi(\eta_k, \eta_{k+1}, h); \quad \eta_0 := y_0
$$

wobei Verfahrensfunktion und *h* Schrittweite.

#### Dann ist der **Extrapolationsansatz**:

• zu einer gegebenen Grundschrittweite H und einer ganzzahligen Folge  $F := \{n_i\}$  definiert man Schrittweiten  $h_i = \frac{H}{h_i}$  $\frac{\partial}{\partial n_i}$ , *i* = *l*, *2*, ...

 (wiederholtes Verringern der Schrittweiten für Diskretisierung → man erhält eine Folge von Approximationen  $\{\eta(H; h_i)\}\)$ 

• Sei nun *A(h)* ein numerisches Verfahren (*h>0* Schrittweite).

Dann nimmt man an, dass *A(h)* eine *asymptotische Entwicklung* in *h* der Form

$$
A(h)=a_0+a_1h+a_2h^2+\ldots+a_{m-1}h^{m-1}+O(h^m)
$$

besitzt.

(Beweis später exemplarisch für ein Verfahren.)

- Auswertung von *A* für die Schrittweiten  $h_1 > h_2 > ... > h_m > 0$
- $\rightarrow$  *Interpolation*: Bilden von Interpolationspolynom *P*, sodass  $A(h_i) = P(h_i)$ ,  $i = 1, 2, ...$ 
	- *Extrapolation*: Auswertung an  $h = 0$ , also  $P(0) \approx a_0$ .

#### Beispiel: **Extrapolation des expliziten Eulers**

*Expliziter Euler*:  $n_{k+1} = n_k + h f(n_k)$ 

zwei Schritte mit halber Schrittweite:  $n_k + \frac{h}{2}$  $\frac{h}{2}f(\eta_k)+\frac{h}{2}$  $\frac{h}{2}f(\eta_k+\frac{h}{2})$  $\frac{n}{2}f(\eta_k)$ 

Extrapolation: -  $A(h)=\eta_k+h f(\eta_k)$ 

$$
A\left(\frac{h}{2}\right) = \eta_k + \frac{h}{2} f\left(\eta_k\right) + \frac{h}{2} f\left(\eta_k + \frac{h}{2} f\left(\eta_k\right)\right)
$$

- lineares Interpolationspolynom:  $P(h) = P_0 + P_1 h$ 

Interpolationsbedingungen: 
$$
P(h) = P_0 + P_1 h = A(h)
$$
 (I)

$$
P\left(\frac{h}{2}\right) = P_0 + P_1 \frac{h}{2} \tag{II}
$$

- 
$$
P(0)=P_0=2A(\frac{h}{2})-A(h)
$$
 (wegen 2II - I)

$$
= 2 \eta_k + h f(\eta_k) + h f(\eta_k + \frac{h}{2} f(\eta_k)) - (\eta_k + h f(\eta_k))
$$

$$
= \eta_k + h f(\eta_k + \frac{h}{2} f(\eta_k))
$$

(entspricht Runge-Kutta der Ordnung 2)

Im Fall einer asymptotischen Entwicklung der Form

$$
A(h)=a_0+a_1h^{\gamma_1}+a_2h^{\gamma_2}+\ldots+a_{m-1}h^{\gamma_{m-1}}+O(h^{\gamma_m})
$$
, wobei  $y>0$ ,

gilt für die Interpolationspolynome T:

• falls  $\gamma_j = \gamma j$ : Extrapolation kann mit Aitken-Neville-Algorithmus berechnet werden:

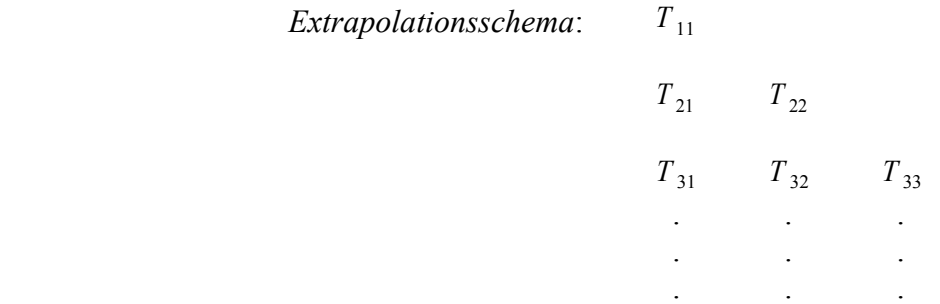

mit  $T_{i1} := \eta(H; h_i)$ ,  $i = 1, 2, ...$  (erste Spalte)

$$
\text{und } T_{i,k} := T_{i,k-1} + \frac{T_{i,k-1} - T_{i-1,k-1}}{(n_i)^{\gamma}} \frac{(1.2.)}{(n_{i-k+1})^{\gamma}} \tag{1.2.}
$$

• falls  $\gamma_j \neq \gamma_j j$  : (1.2.) ersetzen durch:

$$
T_{i,k} := T_{i,k-1} + \frac{T_{i,k-1} - T_{i-1,k-1}}{(n_i)^{y_i - y_{i-1}}} , \quad \gamma_0 := 0
$$
  

$$
\frac{T_{i,k-1} - T_{i-1,k-1}}{(n_{i-k+1})^{y_i - y_{i-1}}} - 1
$$

 In diesem Fall wird meist aus ökonomischen Gründen nur ein Extrapolationsschritt durchgeführt.

Weitere Beispiele:

#### **Steife Differentialgleichungen**:

"Definition": Eine Differentialgleichung heißt *steif*, falls die Fehlerausbreitung nicht durch einen Term mit Lipschitz-Konstante beschrieben werden kann. Also: Für zwei Lösungen eines DGL-Systems gilt:  $||u(t)-v(t)|| \le ||u(0)-v(0)||$ , was Kontraktion unabhängig von der Lipschitz-Konstante L bedeutet.

Darstellung eines steifen Systems:  $y' = f(y, z)$ ,  $y(0) = y_0$ 

$$
\epsilon z' = g(y, z), z(0) = z_0 , \quad 0 < \epsilon \ll 1
$$
 (1.3.)(a)

linear: 
$$
a' = f_y(x)a + f_z(x)b + c(x, \epsilon)
$$
  
\n
$$
\epsilon b' = g_y(x)a + g_z(x)b + d(x, \epsilon)
$$
\n(1.3.)(b)

#### Beispiel: **Impliziter Euler**

*Impliciter Euler*: 
$$
\eta_{k+1} = \eta_k + h f(\eta_{k+1})
$$

Sei das implizite Euler-Verfahren in der Form  $y_n - y_{n-1} = h f(y_n, z_n)$  $n \geq 1$  (1.4.)  $\epsilon(z_n - z_{n-1}) = h g(y_n, z_n)$ 

gegeben.

Satz 1:

Angenommen, die Lösung *(y(x), z(x))* von (1.3.)(a) ist glatt.

Unter den Bedingungen ∥*I*− *h*  $\frac{n}{\epsilon}$ )g<sub>z</sub>(x)) −1  $\|\|\| = \|(I - \gamma g_z(x))^{-1}\| \leq \frac{1}{1+x^2}$  $\frac{1}{1+y}$ ,  $\gamma \geq 1$ ,  $0 \leq x \leq \tilde{x}$  $|a(x_2)||+||b(x_2)|| \leq$  *Konst.*  $*(||a(x_1)||+||b(x_1)||)$  für  $0 \leq x_1 \leq x_2 \leq \tilde{x}$ besitzt (1.4.) für  $\frac{h}{\epsilon} \ge 1$  eine asymptotische Entwicklung der Form:

$$
y_n = y(x_n) + ha_1(x_n) + h^2 a_2(x_n) + ... + h^N a_N(x_n) + O(h^{N+1}) + h \epsilon^2 f_z(0) g_z(0)^{-1} (I - \frac{h}{\epsilon} g_z(0))^{\frac{n}{N}} v
$$
  
+  $O(h^2 \epsilon^2)$ 

$$
z_n = z(x_n) + h b_1(x_n) + h^2 b_2(x_n) + ... + h^N b_N(x_n) + O(h^{N+1}) + h \epsilon \left(I - \frac{h}{\epsilon} g_z(0)\right)^{-n} \nu + O(h \epsilon^2) ,
$$

wobei  $x_n = n * h$ ,  $a_i(x), b_i(x)$  glatt (d.h. Ihre Ableitungen sind bis zu einem gewissen Grad unabhängig von  $\epsilon$  ) und  $a_i(0)=O(\epsilon^2), b_i(0)=O(\epsilon), i=1,2,...$ ,

$$
v = \frac{1}{2} g_z(0)^{-2} [g_y(0) y''(0) + g_z(0) z''(0)] + O(\epsilon) .
$$

Beweis:

1. Schritt:

Zunächst betrachtet man  $\bar{y}_n = y_n - h(a_1(x_n) + \alpha_n)$ 

$$
\overline{z}_n = z_n - h(b_1(x_n) + \beta_n) \quad \text{mit} \quad a_1(0) + \alpha_0 = 0 \quad , \quad b_1(0) + \beta_0 = 0 \quad . \tag{1.5.}
$$

Die Folgen  ${\bar{y}_n}$ ,  ${\bar{z}_n}$  können betrachtet werden als numerische Lösung eines neuen Verfahrens

$$
\overline{y}_n - \overline{y}_{n-1} = h \overline{\Phi}_n(\overline{y}_n, \overline{z}_n, h)
$$
  
\n
$$
\epsilon(\overline{z}_n - \overline{z}_{n-1}) = h \overline{\Psi}_n(\overline{y}_n, \overline{z}_n, h)
$$
\n(1.6.)

mit Verfahrensfunktionen

$$
\overline{\Phi}_n(y, z, h) = f(y + h(a_1(x_n) + \alpha_n), z + h(b_1(x_n) + \beta_n)) - a_1(x_n) - a_1(x_{n-1}) - (\alpha_n - \alpha_{n-1}) \text{ und}
$$
  

$$
\overline{\Psi}_n(y, z, h) = g(y + h(a_1(x_n) + \alpha_n), z + h(b_1(x_n) + \beta_n)) - \epsilon(b_1(x_n) - b_1(x_{n-1})) - \epsilon(\beta_n - \beta_{n-1}).
$$

Ziel: glatte Funktionen  $a_1(x)$ ,  $b_1(x)$  und Folgen  $\{\alpha_n\}$ ,  $\{\beta_n\}$  finden, sodass das neue Verfahren

genauer ist; wobei:  $a'_{1}(x) = f_{y}(x) a_{1}(x) + f_{z}(x) b_{1}(x) + \frac{1}{2}$  $\frac{1}{2}$  *y''*(*x*) und

$$
\epsilon b'_{1}(x) = g_{y}(x) a_{1}(x) + g_{z}(x) b_{1}(x) + \epsilon \frac{1}{2} z''(x) \text{ und die Folgen } \{\alpha_{n}\}, \{\beta_{n}\} \text{ als}
$$

Lösungen von  $\alpha_n - \alpha_{n-1} = h f_y(x_n) \alpha_n + h f_z(x_n) \beta_n$  $(1.7)$ 

$$
\epsilon(\beta_n - \beta_{n-1}) = h g_y(x_n) \alpha_n + h g_z(x_n) \beta_n
$$
bertachtet werden können.

Dann betrachtet man (1.7.) näher: Approximation mit konstanten Koeffizienten:

$$
\hat{\alpha}_n - \hat{\alpha}_{n-1} = h f_y(0) \hat{\alpha}_n + h f_z(0) \hat{\beta}_n, \hat{\alpha}_0 = \alpha_0 \quad , \quad \epsilon (\hat{\beta}_n - \hat{\beta}_{n-1}) = h g_y(0) \hat{\alpha}_n + h g_z(0) \hat{\beta}_n, \hat{\beta}_0 = \beta_0 \quad (1.8.)
$$

Im folgenden zeigt man:  $\alpha_n = \hat{\alpha}_n + O(h\epsilon^2)$ ,  $\beta_n = \hat{\beta}_n + O(\epsilon^2)$  $(1.9.)$ indem man (1.8.) schreibt als:  $\hat{\alpha}_n - \hat{\alpha}_{n-1} = h f_y(x_n) \hat{\alpha}_n + h f_z(x_n) \hat{\beta}_n + h^2 \mu_n$ 

 $\epsilon(\hat{\beta}_n - \hat{\beta}_{n-1}) = h g_y(x_n) \hat{\alpha}_n + h g_z(x_n) \hat{\beta}_n + h^2 \zeta_n, \quad n \ge 1$ 

wobei  $||\mu||$ ,  $||\zeta|| \leq C n(1 + \frac{h}{\epsilon})$  $\frac{n}{\epsilon})$ −*n*  $\epsilon$ , wegen:

$$
\hat{\beta}_n = (I - \frac{h}{\epsilon} g_z(0) + O(h))^{-n} \beta_0 = [(I - \frac{h}{\epsilon} g_z(0)]^{-n} + O(\epsilon)] \beta_0 , \quad \hat{\alpha}_n = \epsilon A(\epsilon) \hat{\beta}_n , \text{mit}
$$

 $A(\epsilon) = f_z(0)g_z(0)^{-1} + O(\epsilon)$  (was die Lösung von (1.8.) ist, wenn man dies in der Form

$$
\begin{pmatrix}\n\hat{\alpha}_n \\
\hat{\beta}_n\n\end{pmatrix} = (I - hI_{\epsilon}^{-1}J)^{-1} \begin{pmatrix}\n\hat{\alpha}_{n-1} \\
\hat{\beta}_{n-1}\n\end{pmatrix} \text{ schreibt, mit } I_{\epsilon} = \begin{pmatrix} I & 0 \\
0 & \epsilon I \end{pmatrix} , J(x) = \begin{pmatrix} f_y(x) & f_z(x) \\
g_y(x) & g_z(x) \end{pmatrix} \text{ und }
$$
  
\n
$$
J = J(0) \text{ ) und } \beta_0 = -\epsilon \frac{1}{2} g_z(0)^{-2} [g_y(0) y''(0) + g_z(0) z''(0)] + O(\epsilon^2) \text{ (aus rekursiver }
$$

Berechnung der  $\alpha_0^{0}$ ,  $\beta_0^{0}$ ,  $\alpha_0^{1}$ ,  $\beta_0^{1}$ ,... in der von h unabhängigen Darstellung

$$
\alpha_0 = \alpha_0(\epsilon) = \alpha_0^0 + \alpha_0^0 \epsilon + \alpha_0^2 \epsilon^2 + \dots , \quad \beta_0 = \beta_0(\epsilon) = \beta_0^0 + \beta_0^0 \epsilon + \beta_0^2 \epsilon^2 + \dots )
$$
und der ersten

Bedingung in der Formulierung des Satzes.

Wegen 
$$
\frac{h}{\epsilon} \ge 1
$$
, gilt  $||\mu_n||, ||\zeta_n|| \le \tilde{C} \frac{\epsilon^2}{h} \rho$  für  $\frac{1}{2} \le \rho \le 1$ .

Dann folgt (1.9.) aus dem zweiten Teil dieses Konvergenzlemmas (ohne Beweis):

Sei ein Einschrittverfahren  $y_n - y_{n-1} = h \Phi_n(y_n, z_n, h)$ 

$$
\epsilon(z_n - z_{n-1}) = h \Psi_n(y_n, z_n, h) \quad , \qquad n \ge 1 \tag{1.10.}
$$

und die gestörte Version  $\hat{y}_n - \hat{y}_{n-1} = h \Phi_n(\hat{y}_n, \hat{z}_n, h) + h^2 \mu_n$ ,  $\hat{y}_0 = y_0$ 

$$
\epsilon(\hat{z}_n - \hat{z}_{n-1}) = h \, \Psi_n(\hat{y}_n, \hat{z}_n, h) + h^2 \zeta_n, \hat{z}_0 = z_0 \quad . \tag{1.11.}
$$

Seien die Inkrementfunktionen  $\Phi_n$  und  $\Psi_n$  gleichmäßig Lipschitz-stetig und sei

$$
||(I - \gamma \frac{\partial \Psi_n}{\partial z}(y, z, 0))^{-1}|| \leq \frac{1}{1 + \gamma} \quad \text{für} \quad y \geq 1.
$$

Dann erfüllt die Differenz der Lösungen von (1.10.) und (1.11.) die folgende Schätzung für

$$
n h \leq Konst. \quad \text{und} \quad \frac{h}{\epsilon} \geq 1 \quad :
$$

1. Falls  $||y_n|| \le M$ ,  $||\zeta_n|| \le M$ , dann gilt für eine Konstante *C*  $||y_n - \hat{y}_n|| \le CMh$ ,  $(1.12.)$  $||z - \hat{z}|| \leq C M h$ 

2. Falls 
$$
||y_n|| \le M \rho^n
$$
,  $||\zeta_n|| \le M \rho^n$  mit  $(1 + \frac{h}{\epsilon})^{-1} < \rho < 1$ , dann gilt  $||y_n - \hat{y}_n|| \le C M h^2$ ,  
 $||z_n - \hat{z}_n|| \le C M h (h + \rho^n)$ . (1.13.)

Da der lokale Fehler von (1.6.) gleich  $O(h^3)$  ist, folgt mit dem ersten Teil des eben genannten Konvergenzlemmas:  $\bar{y}_n = y(x_n) + O(h^2), \bar{z}_n = z(x_n) + O(h^2)$ .

Daraus ergibt sich zusammen mit (1.9.) die Behauptung für *N = 1*.

#### 2.Schritt:

Sei  $\tilde{y}_n = \hat{y}_n - h^2(a_2(x_n) + \alpha_n^2)$ ,  $\ddot{z}_n = \hat{z}_n - h^2(b_2(x_n) + \beta_n^2)$  numerische Lösung eines Einschrittverfahrens der Form (1.6.). Der lokale Fehler ist  $O(h^4)$ , falls  $a_2(x), b_2(x)$  glatte Lösungen einer Differentialgleichung (1.3.)(b) sind mit  $c(x, \epsilon)$ ,  $d(x, \epsilon)$  gegeben durch

$$
c = -\frac{1}{6} y'' - \frac{1}{2} a_1'' + \frac{1}{2} f_{yy} a_1^2 + f_{yz} a_1 b_1 + \frac{1}{2} f_{zz} b_1^2 ,
$$
  
\n
$$
d = -\epsilon \frac{1}{6} z'' - \epsilon \frac{1}{2} b_1'' + \frac{1}{2} g_{yy} a_1^2 + g_{yz} a_1 b_1 + \frac{1}{2} g_{zz} b_1^2 \text{ und die Folgen } \{\alpha_n^2\}, \{\beta_n^2\} \text{ einer }
$$
\n(1.14.)

Differentialgleichung (1.7.) genügen mit zusätzlichen Inhomogenitäten  $h y_n$ ,  $h \delta_n$ , wobei

$$
\gamma_n = \frac{1}{2} f_{yy}(x_n) (2 a_1(x_n) + \alpha_n^{-1}) \alpha_n^{-1} + \frac{1}{2} f_{zz}(x_n) (2 b_1(x_n) + \beta_n^{-1}) \beta_n^{-1}
$$
  
+  $f_{yz}(x_n) (a_1(x_n) \beta_n^{-1} + b_1(x_n) \alpha_n^{-1} + \alpha_n^{-1} \beta_n^{-1})$  (mit  $\alpha_n^{-1}, \beta_n^{-1}$  gleich  $\alpha_n, \beta_n$  aus dem ersten  
Schrift) und  $\delta_n = \frac{1}{2} g_{yy}(x_n) (2 a_1(x_n) + \alpha_n^{-1}) \alpha_n^{-1} + \frac{1}{2} g_{zz}(x_n) (2 b_1(x_n) + \beta_n^{-1}) \beta_n^{-1}$   
+  $g_{yz}(x_n) (a_1(x_n) \beta_n^{-1} + b_1(x_n) \alpha_n^{-1} + \alpha_n^{-1} \beta_n^{-1})$ .

Da wegen (1.9.) gilt  $\alpha_n^{-1} = O(\epsilon^2)$ ,  $\beta_n^{-1} = O(\epsilon(1 + \frac{h}{\epsilon}))$  $\frac{n}{\epsilon})$ −*n*  $\left( -\right) + O\left( \epsilon^2 \right)$  $(1.15.)$ 

folgt mit (1.5.), dass  $\gamma_n$ ,  $\delta_n = O(\epsilon^2)$ .

Wie im ersten Schritt betrachtet man Folgen  $\{\hat{\alpha}_n\}$  $^{\text{2}}\},\{\hat{\beta}_{n}% =\vec{r}+\vec{r}_{1},\cdots,\vec{r}_{n}\}$  $2^2$ , die (1.8.) genügen.

Unter der Bedingung  $\alpha_0 = \epsilon A(\epsilon) \beta_0$  legt man  $\alpha_0$ ,  $\beta_0$  so fest, dass die Lösung von (1.3.)(b) mit (1.14.) glatt ist. Da die Inhomogenität  $d(0,\epsilon) = O(\epsilon)$  genügt, erhält man

$$
\beta_0^2 = O(\epsilon), \alpha_0^2 = O(\epsilon^2) .
$$

Aus dem obengenannten Konvergenzlemma folgt:  $\alpha_n^2 = \hat{\alpha}_n^2 + O(\epsilon^2)$ ,  $\beta_n^2 = \hat{\beta}_n^2 + O(\epsilon^2)$ , was (1.15.) liefert für  $\{\alpha_n^2\}, \{\beta_n^2\}$ .

Der erste Teil des Konvergenzlemmas liefert wiederum  $\ddot{y}_n = y(x_n) + O(h^3)$ ,  $\ddot{z}_n = z(x_n) + O(h^3)$ , was die Behauptung für *N = 2* ergibt.

#### Weitere Schritte:

Diese funktionieren analog zum zweiten Schritt und so folgt die Behauptung per Induktion.

Die *Stabilitätsfunktion* des impliziten Eulers ist  $R(z)=(1-z)^{-1}$ 

und es gilt: ∣*Riy*∣1 *, R*∞=0 → L-Stabilität

Die lineare Stabilitätstheorie (Testproblem  $y' = \lambda y$ ;  $z = \lambda h \in \mathbb{C}$ ) erzeugt ein

*Extrapolationstableau* mit rationalen Funktionen:  $R_{11}(z)$ 

$$
R_{21}(z) \t R_{22}(z) R_{31}(z) \t R_{32}(z) \t R_{33}(z)
$$

 $\Box$ 

und es gilt:  $R_{ik}(z) \approx \frac{1}{1-k}$ *z i*−*k*1

$$
R_{ii}(z) = (1 - \frac{z}{i})^{-i} \approx \frac{1}{z^{i}}
$$

und  $R_{ik}(\infty) = 0$  (erwünscht)

Implementation: zu lösen ist:  $n_{k+1} - n_k - h f(n_{k+1}) = 0$ ,  $k = 1, 2, ...$ mit: vereinfachte Newton-Iteration:  $(I - h A) \eta_{k+1}^{i+1} = \eta_k + h \bar{f}(\eta_{k+1}^{i}), i = 0, 1, ...$ 

$$
\text{mit} \quad A = f_y(y_0) \quad , \quad \eta_{k+1}^0 := \eta_k \quad , \quad \bar{f}(y) := y' - Ay
$$

 (hierbei muss die Ableitung von *f* nicht in jedem Schritt berechnet werden, sondern wird ersetzt durch die Konstante A)

#### **Nicht-steife Differentialgleichungen**:

Hierzu findet sich oben bereits ein Beispiel, nämlich der *explizite Euler*.

#### **Semi – implizite Verfahren**:

implizite Diskretisierungsverfahren verlangen mehrere Iterationen pro Diskretisierungsschritt  $\rightarrow$  semi – implizit: eine Iteration pro Diskretisierungsschritt

Beispiel:

**Semi – implizites Euler -Verfahren**:  $\eta_{k+1} := (I - h A)^{-1} (\eta_k + h \bar{f}(\eta_k)) = \eta_k + h (I - h A)^{-1} f(\eta_k)$ 

## 2. Ordnungs- und Schrittweitenkontrolle

Zunächst gilt für den *Diskretisierungsfehler*:  $\epsilon_{ik} := ||\tau_{ik} - y(H)||$ 

Die gleichzeitige Ordnungs- und Schrittweitenkontrolle basiert auf dem *subdiagonalen Fehler –*

*Kriterium*: 
$$
\overline{\epsilon}_{k+1,k} := ||\tau_{k+1,k} - \tau_{k+1,k+1}|| \le ep s
$$
, (2.1.)

wobei *eps* vorgeschriebene Toleranz ist und  $\bar{\epsilon}_{k+1,k}$  eine Schätzung von  $\epsilon_{k+1,k}$  unter der Bedingung  $\epsilon_{k+1, k+1} \ll \epsilon_{k+1, k}$ .

$$
\text{AuBerdem gilt:} \quad \tau_{k+1,k+1} - \tau_{k+1,k} = T_{k+1,k} + \frac{T_{k+1,k} - T_{k,k}}{\frac{(n_{k+1})^y}{(n_0)^y} - 1} - \tau_{k+1,k} = \frac{T_{k+1,k} - T_{k,k}}{\frac{(n_{k+1})^y}{(n_0)^y} - 1}
$$

#### **Schrittweitenschätzung**:

Für festes k und Schrittweite H ist die optimale, auf (2.1.) basierende Schrittweite:

$$
H_k := H\left(\frac{eps}{\bar{\epsilon}_{k+1,k}}\right)^{\frac{1}{p_k}}, \text{wobei} \quad p_k = \begin{cases} \gamma k+1, \text{falls } a_k(0) = 0\\ \gamma k, \text{ falls } a_k(0) \neq 0 \end{cases}
$$

Sei  $e_{k+1}$  die Anzahl der Funktionsauswertungen zur Berechnung von  $\tau_{k+1,k+1}$ .

#### **Ordnungssteuerung**:

Bestimme  $\bar{k}$  in jedem Zeitschritt so, dass  $\frac{e_{\bar{k}+1}}{H}$ *H <sup>k</sup>* = *min*  $1 \leq k \leq k$  *max*  $e_{k+1}$ *H <sup>k</sup>* (für ein gewisses *k max* ) und verwende  $\tau_{k+1,\bar{k}+1}$  im nächsten Schritt.

.

Literatur:

*P. Deuflhard. Recent progress in extrapolation methods for ordinary differential equations. SIAM Review, 27(4):505–535, 1985.*

*E. Hairer and C. Lubich. Extrapolation at stiff differential equations. Numerische Mathematik, 52:377–400, 1988.*

*P. Deuflhard. Order and stepsize control in extrapolation methods. Numerische Mathematik, 41:399–422, 1983.*